#### Design by Abstraction

CS151 Chris Pollett Oct. 17, 2005.

#### Outline

- Slightly more on JUnit
- Design Pattern -- Singleton
- Refactoring
- Design Pattern -- Template Method

# Slightly more on JUnit

- Last day, we gave the basic format of a JUnit test class and how to compile and use JUnit.
- Let's look at an example of a test case public void testRemove()

```
\{LinkedList l = new LinkedList();
     for( int i = 1; i <= 7; i++)
     \{l.insertLast(new Integer(i));
     } // creates a list with 1,2,3,4,5,6,7
     l.removeHead(); // list now 2,3,4,5,6,7
     l.removeLast(); // list now 2,3,4,5,6
     l.remove(2); // list now 2,3,5,6
     assertTrue(TestUtil.match(l, TestUtil.toIntegerArray(new
       int[\frac{2,3,5,6}{\cdot}); /* code for TestUtil is on page 238 but basically
               matches the anonymous array against list contents*/
}
```
### Design Patternss

- The book Design Patterns by [Gamma et al] define a list of common object oriented designs to solve programming problems which arose frequently.
- These were classified into three groups: creational patterns, structural patterns, and behavioral patterns.
- In specifying a pattern as in their book, one needs to give the following information:
	- Pattern name
	- Category: Creational, structural, or behavioral
	- Intent: a short description of the design issue or problem to be addressed.
	- Also known as: (optional) other names for the pattern
	- Applicability: Situations in which the pattern can be applied
	- Structure: UML diagram
	- Participant: list of classes and or objects involved in the pattern.

# Design Pattern -- Singleton

• We have already discussed the singleton pattern. Here's how it might be described according to the previous slides guidelines.

Design Pattern: Singleton

Category: Creational Design Pattern

- Intent: Ensure that a class has only one instance and provide a global point of access to it.
- Applicability: Use the Singleton pattern when there must be exactly one instance of a class and it must be accessible to clients from a well-known access point.

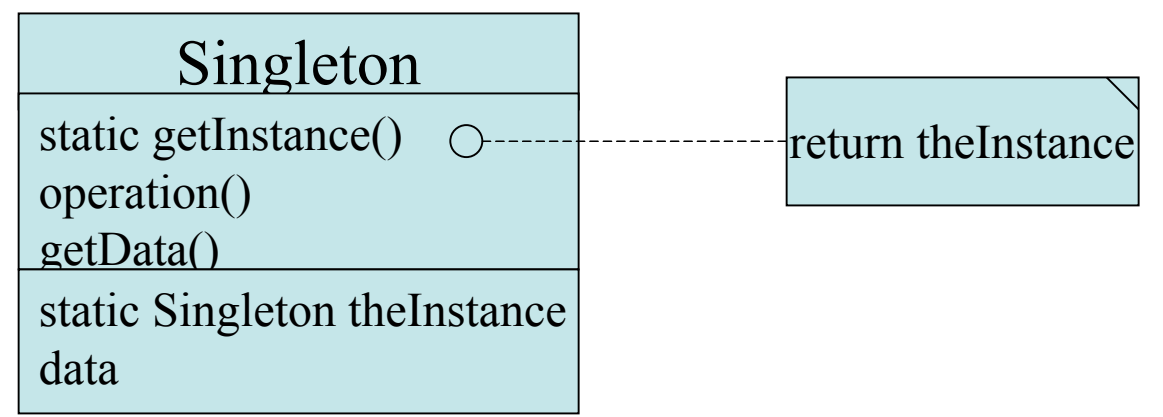

Participant: Singleton declares the unique instance of the class as a static variable, and defines a static method getInstance() for clients to access the unique instance. (could then give a code fragment)

### Designing Generic Components

- A generic component is a set of classes or packages that can be extended or adapted, and reused in a variety of contexts.
- Along with using design patterns creating generic components is an important part of code reuse.
- They are also known as reusable components.
- We now discuss a way of finding generic components called refactoring.

### Refactoring

- This consists of:
	- identifying code segments in a program that implement the same logic, often in the same exact code in different places (such code is hard to maintain).
	- Capture this logic in a generic component once.
	- Restructure the code so that every occurrence of the code segment uses the generic component.

# Refactoring Method Invocation

 $\bullet$  As:

{

}

class A

• Rewrite:

```
class A
{
   void method1(…){//…
    step1(); step2();step3(); //….
   }
   void method2(…){//…
    step1(); step2();step3(); //….
   }
 //…
}
```

```
void computeAll()
  {step1(); step2();step3();}
  void method1(…){//…
   computeAll();
    //….}
  void method2(…){//…
    computeAll();
  //….
  }
//…
```
# Refactoring by Inheritance

```
Make a common class:
```
Might have two classes:

```
class A
```

```
\{void method1(…){//…
     step1(); step2();step3(); //….
   }
//…
}
class B
\{void method1(…){//…
     step1(); step2(); step3(); //....
   }
//…
}
```

```
class Common
\{void computeAll(…){
     step1(); step2();step3();}
}
class A extends Common
{
   void method1(…){//…
     computeAll() //….
   }
//…
}
class B extends Common
{
   void method1(…){//…
     computeAll() //….
   }
//…
}
```
### Refactoring by Delegation

• Solves same problem as refactoring by inheritance, except now rather than have A and B extend Common, A and B each create an instance of Common c.

```
class A
\{void method1(…){//…
     c.computeAll(); //….
   }
//…
}
                                       class B
                                        {
                                             void method1(…){//…
                                             c.computeAll();//….
                                             }
                                       //…
                                        }
```
### Design Pattern -- Template Method

Category: Behavioral

Intent: To define the skeleton of an algorithm in a method, deferring some steps to subclasses, thus allowing the subclasses to redefine certain steps of the algorithm

Applicability: The template method pattern should be used:

- to implement the invariant parts of an algorithm once and leave it to the subclasses to implement behavior that can vary
- to refactor and localize the common behavior among subclasses to avoid code duplication

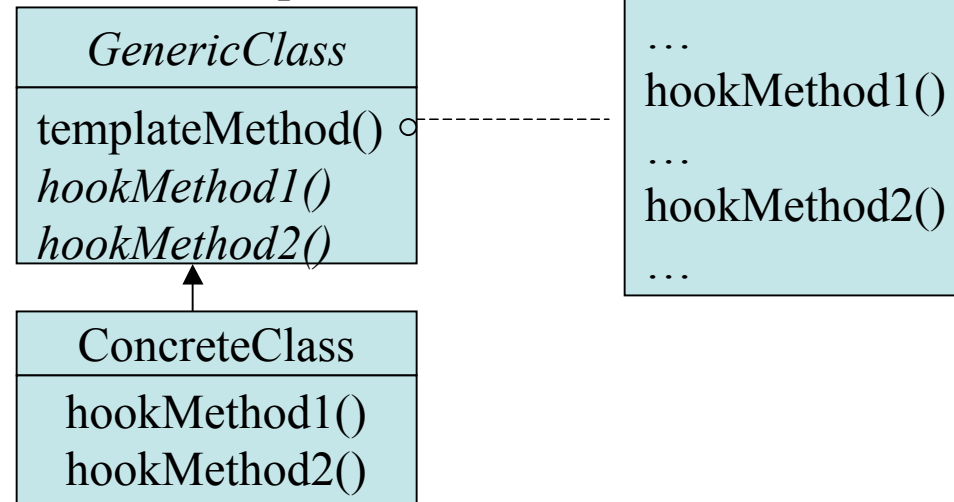